## **Пультовое программное обеспечение системы «АИР»**

В состав пультового программного обеспечения входит программа «Основной сервер АИР», которая работает на компьютере под управлением Windows 7 (32 или 64 бита).

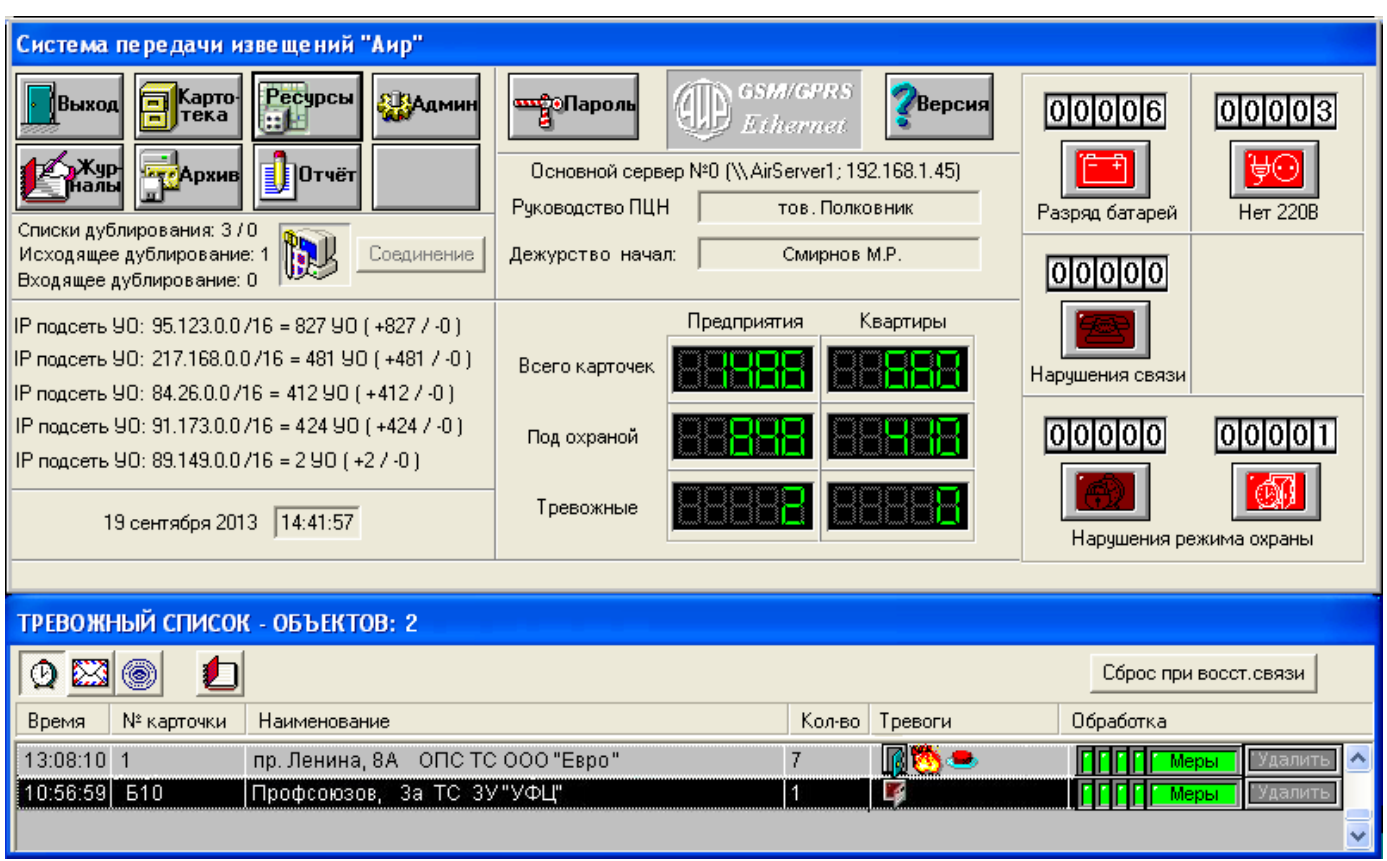

Главное окно программы представлено на рисунке 1.

*Рисунок 1. Главное окно пультовой программы системы «АИР».* 

В главном окне находятся кнопки для работы с картотекой абонентов (кнопка «Картотека»), ресурсного модуля, определяющего ёмкость системы (кнопка «Ресурсы»), администрирования (кнопка «Админ»), журналов тревожных событий, регистрации персонала и технического состояния (кнопка «Журналы»), архивной информации (кнопка «Архив») и генератора отчетов (кнопка «Отчеты»).

В главном окне можно видеть общее количество карточек (предприятия и квартиры), сколько из них под охраной и количество сработавших объектов в тревожном списке. На рисунке сработало два объекта: №1 и №Б10. Записывается время 1-й поступившей сработки, адрес, общее кол-во сработок и типы тревог, обозначенные соответствующим значком. Значок «Дверь» означает, что сработал охранный шлейф. Значок «Костер» означает, что сработал «пожарный шлейф». Значок «Кнопка» означает, что сработал «тревожный шлейф» (тревожная кнопка). Номер сработавшего шлейфа можно посмотреть в журнале карточки или на схеме. Значок «Открытая крышка прибора» означает, что сработал тампер – произошло вскрытие корпуса объектового прибора (УО).

В главном окне имеются счетчики и кнопки специальных выборок объектов, по которым зафиксированы: «Разряд батарей», «Нет 220В», «Нет связи», «Не поставлен на охрану вовремя» и «Снят с охраны раньше времени». При нажатии на кнопку выборки на экране открывается копия картотеки объектов с соответствующей неисправностью. Можно сделать заявку электромонтеру и удалить объект из выборки (кнопка «Удалить»).

Полная «Картотека абонентов» с карточками объектов состоит из двух основных закладок «Квартиры» и «Предприятия», внутри которых идут закладки улиц и домов (см. рисунок 2).

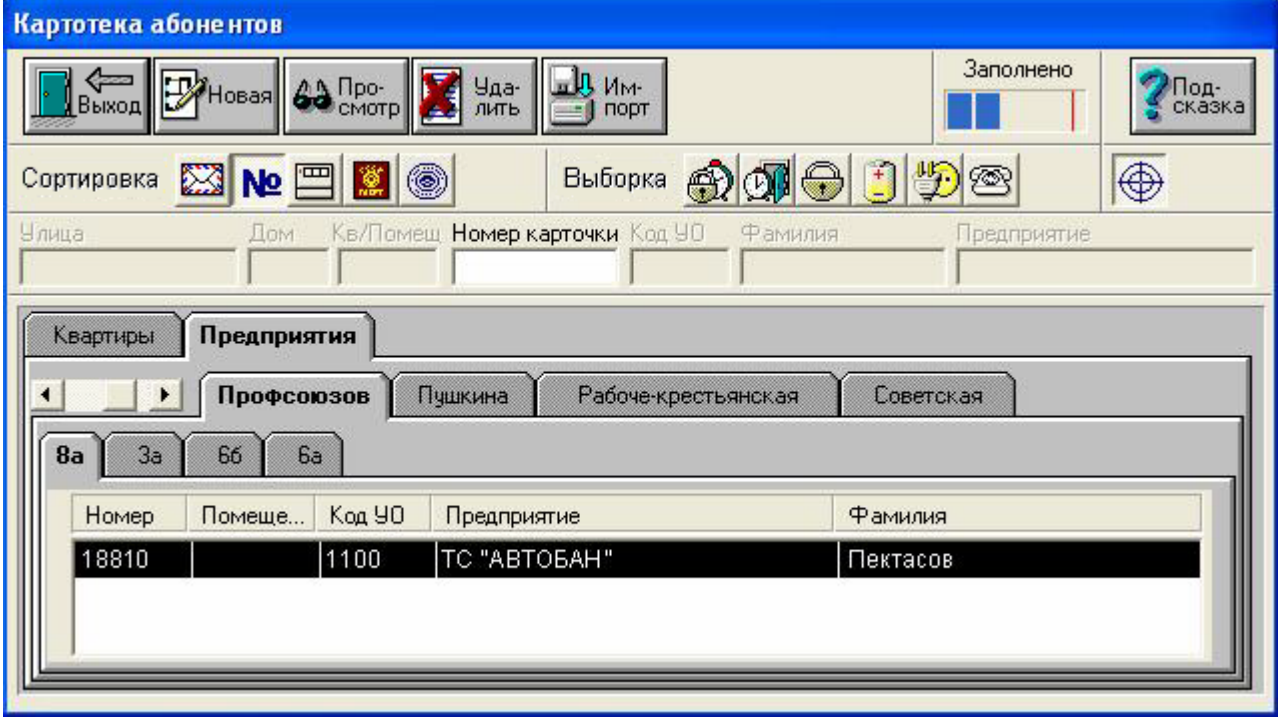

*Рисунок 2. Картотека объектов.* 

В программе ПЦН имеется журнал тревожных событий поступивших со всех объектов и действия персонала при отработке тревожной ситуации.

| Журнал тревог, 3004 извещ.                                                                                             |                              |               |    |                              |                             |  |  |  |  |
|----------------------------------------------------------------------------------------------------|------------------------------|---------------|----|------------------------------|-----------------------------|--|--|--|--|
| Выход<br>Тревоги                                                                                                    | l le-<br>чать<br>Регистрации | Тех.состояния |    |                              | Под-<br>сказка              |  |  |  |  |
| Время<br>Время<br>Дата<br>Дата<br>N <sub>o</sub><br>08 : 09 : 07 Ao 24 . 07 . 09<br>12:47:33<br>Ж<br>.05.09<br>$0T$ 20 |                              |               |    |                              |                             |  |  |  |  |
| Дата                                                                                                    | Время                        | Homep         |    | Извещение                    | Параметры                   |  |  |  |  |
| 01.06.09                                                                                                    | 09:47:47                     | 10102         | 00 | Iß.<br><b>ТРЕВОГА</b>        | 1234<br>56                  |  |  |  |  |
| 01.06.09                                                                                                    | 09:48:14                     | 10102         | 00 | <b>B</b> TPEBOFA             |                             |  |  |  |  |
| 01.06.09                                                                                                    | 09:48:21                     | 10102         |    | Группа прибыла (дежурный)    | Группа задержания 007       |  |  |  |  |
| 01.06.09                                                                                                    | 09:48:23                     | 10102         |    | Доклад группы                | Без нарушений               |  |  |  |  |
| 01.06.09                                                                                                    | 09:48:25                     | 10102         |    | Причина сработки (дежурный)  | Нарушение хозоргана         |  |  |  |  |
| 01.06.09                                                                                                    | 09:48:27                     | 10102         |    | Принятые меры                | Проверка документов         |  |  |  |  |
| 01.06.09                                                                                                    | 09:48:31                     | 10102         |    | Снят с контроля              | Петров В.П. (дежурный)      |  |  |  |  |
| 01.06.09                                                                                                    | 10:01:01                     | 10015         | 00 | ВЫЗОВ ТРЕВОЖНОЙ КНОПК        |                             |  |  |  |  |
| 01.06.09                                                                                                    | 10:01:06                     | 10015         |    | Снят с контроля              | Петров В.П. (дежурный)      |  |  |  |  |
| 01.06.09                                                                                                    | 10:12:14                     | 10144         | 00 | <b>E КОРПУС УО ОТКРЫТ</b>    |                             |  |  |  |  |
| 01.06.09                                                                                                    | 10:14:43                     | 10147         |    | Снят с контроля              | Маркова О.Н.(администратор) |  |  |  |  |
| 01.06.09                                                                                                    | 10:15:11                     | 10144         | 00 | ВЫЗОВ ТРЕВОЖНОЙ КНОПК        |                             |  |  |  |  |
| 01.06.09                                                                                                    | 10:15:22                     | 10144         |    | Снят с контроля              | Маркова О.Н.(администратор) |  |  |  |  |
| 01.06.09                                                                                                    | 10:17:38                     | 10144         | 00 | <b>ВЫЗОВ ТРЕВОЖНОЙ КНОПК</b> |                             |  |  |  |  |
| 01.06.09                                                                                                    | 10:17:49                     | 10144         |    | Снят с контроля              | Маркова О.Н.(администратор) |  |  |  |  |

*Рисунок 3. Журнал тревог со всех объектов.* 

Тревожная запись сработавшего объекта появляется в тревожном списке главного окна (рисунок 1) когда зафиксировано хотя бы одно тревожное событие («ТРЕВОГА», «ВЫЗОВ ТРЕВОЖНОЙ КНОПКОЙ», «ПОЖАР», «НЕТ СВЯЗИ с УО», «ПОДБОР КЛЮЧА», «ПОДМЕНА УО», «КОРПУС УО ОТКРЫТ», «КОРПУС КЛАВИАТУРЫ ОТКРЫТ», «ТРЕВОГА(код клавиатуры не был введен)», «ТРЕВОГА(вход под принуждением)», «СОСТОЯНИЕ БЕСПРОВОДНОГО ИЗВЕЩАТЕЛЯ» и др.) с отображением значка соответствующего типу сработки и звуковым сопровождением. При этом все события записываются в общий журнал тревог и журнал объекта.

Одна запись тревожного списка всегда относится только к одному объекту, в карточке которого может быть установлено на обслуживание от 1-го до 100 УО.

Для отбития тревог в тревожном списке имеется 6 кнопок: «Группа отправлена», «Группа прибыла», «Доклад», «Причина», «Принятые меры» и «Удалить из тревожного списка». Двойной щелчок мыши по тревожной записи открывает карточку объекта, в которой можно посмотреть журнал всех событий, происходивших только на этом объекте (рисунок 4).

| Журнал N 10053, ул. Профсоюзов, За, 883 извещ. |          |                   |                                                                                                    |                                    |                                                     |  |  |  |  |
|------------------------------------------------|----------|-------------------|----------------------------------------------------------------------------------------------------|------------------------------------|-----------------------------------------------------|--|--|--|--|
| Выход                                          |          | $\Box$ e-<br>чать | Время<br>Дата<br>Дата<br>Время<br>$\overline{ }$<br>Ж<br>$\boxed{05}$ $\boxed{09}$<br>21 40 02<br>Or 01 <br>до 24 07 09<br>14 20 41<br>Под-<br>сказка |                                    |                                                     |  |  |  |  |
|                                                |          |                   | $\mathbb{F}$<br>$\blacksquare$<br>唰<br>K<br>$\mathbf{r}$<br>⊕<br>$\circledcirc$                                                                       |                                    |                                                     |  |  |  |  |
|                                                | Дата     | Время             | 90                                                                                                    | Извещение                          | Параметры                                           |  |  |  |  |
|                                                | 31.05.09 | 08:21:46          | 01                                                                                                    | ВЫЗОВ ТРЕВОЖНОЙ КНОПКОЙ            | $\hat{\phantom{a}}$                                 |  |  |  |  |
|                                                | 31.05.09 | 08:21:46          |                                                                                                    | Включение индикации вызова КТС     |                                                     |  |  |  |  |
|                                                | 31.05.09 | 08:21:53          |                                                                                                    | Снят с контроля                    | Быстрова А.С. (дежурный)                            |  |  |  |  |
|                                                | 31.05.09 | 08:21:53          |                                                                                                    | Выключение индикации вызова КТС.   |                                                     |  |  |  |  |
|                                                | 31.05.09 | 08:21:59          | 01                                                                                                    | Индикация вызова КТС включена      |                                                     |  |  |  |  |
|                                                | 31.05.09 | 08:22:02          | 01                                                                                                    | Индикация вызова КТС выключена     |                                                     |  |  |  |  |
|                                                | 31.05.09 | 22:27:55          | 01                                                                                                    | Качество связи                     | 75%                                                 |  |  |  |  |
|                                                | 31.05.09 | 22:36:08          | 01                                                                                                    | Качество связи                     | 100 %                                               |  |  |  |  |
|                                                | 01.06.09 | 00:59:59          | 01                                                                                                    | Время охраны за месяц              | 675 час. 43 мин. 47 сек.                            |  |  |  |  |
|                                                | 01.06.09 | 01:03:47          | 01                                                                                                    | Текущее состояние УО               | $\mathbb{X} \times \mathbb{Q}$ 3 $\mathbb{Z}$ 100 % |  |  |  |  |
|                                                | 01.06.09 | 08:12:59          | 01                                                                                                    | ВЫЗОВ ТРЕВОЖНОЙ КНОПКОЙ            |                                                     |  |  |  |  |
|                                                | 01.06.09 | 08:12:59          |                                                                                                    | Включение индикации вызова КТС     |                                                     |  |  |  |  |
|                                                | 01.06.09 | 08:13:05          |                                                                                                    | Снят с контроля                    | Медведев О.Е. (дежурный)                            |  |  |  |  |
|                                                | 01.06.09 | 08:13:05          |                                                                                                    | Выключение индикации вызова КТС    |                                                     |  |  |  |  |
|                                                | 01.06.09 | 08:13:12          | 01                                                                                                    | Индикация вызова КТС включена      |                                                     |  |  |  |  |
|                                                | 01.06.09 | 08:13:16          | 01                                                                                                    | Индикация вызова КТС выключена     |                                                     |  |  |  |  |
|                                                | 01.06.09 | 10:56:59          | 01                                                                                                    | <b>KOPITYC YO OTKPLIT</b><br>li de |                                                     |  |  |  |  |
|                                                |          |                   |                                                                                                    |                                    |                                                     |  |  |  |  |

*Рисунок 4. Журнал событий объекта (по всем УО данного объекта).* 

Все события в журнале отсортированы по времени. Внутри одного объекта может быть установлено несколько УО, поэтому в колонке «УО» указывается внутренний номер объектового прибора, к которому относится сообщение. Можно установить определенный период отображения событий, а также с помощью нажатия соответствующих кнопок, отфильтровать выводимую информацию по типу. Некоторые сообщения могут иметь смысловые параметры, которые отображаются в колонке «Параметры». Имеется функция печати журнала.

В каждой карточке объекта с помощью редактора «АИР» можно рисовать подробные план схемы объекта с расстановкой извещателей на охраняемых зонах (рисунок 5), а также план подъездных путей к объекту.

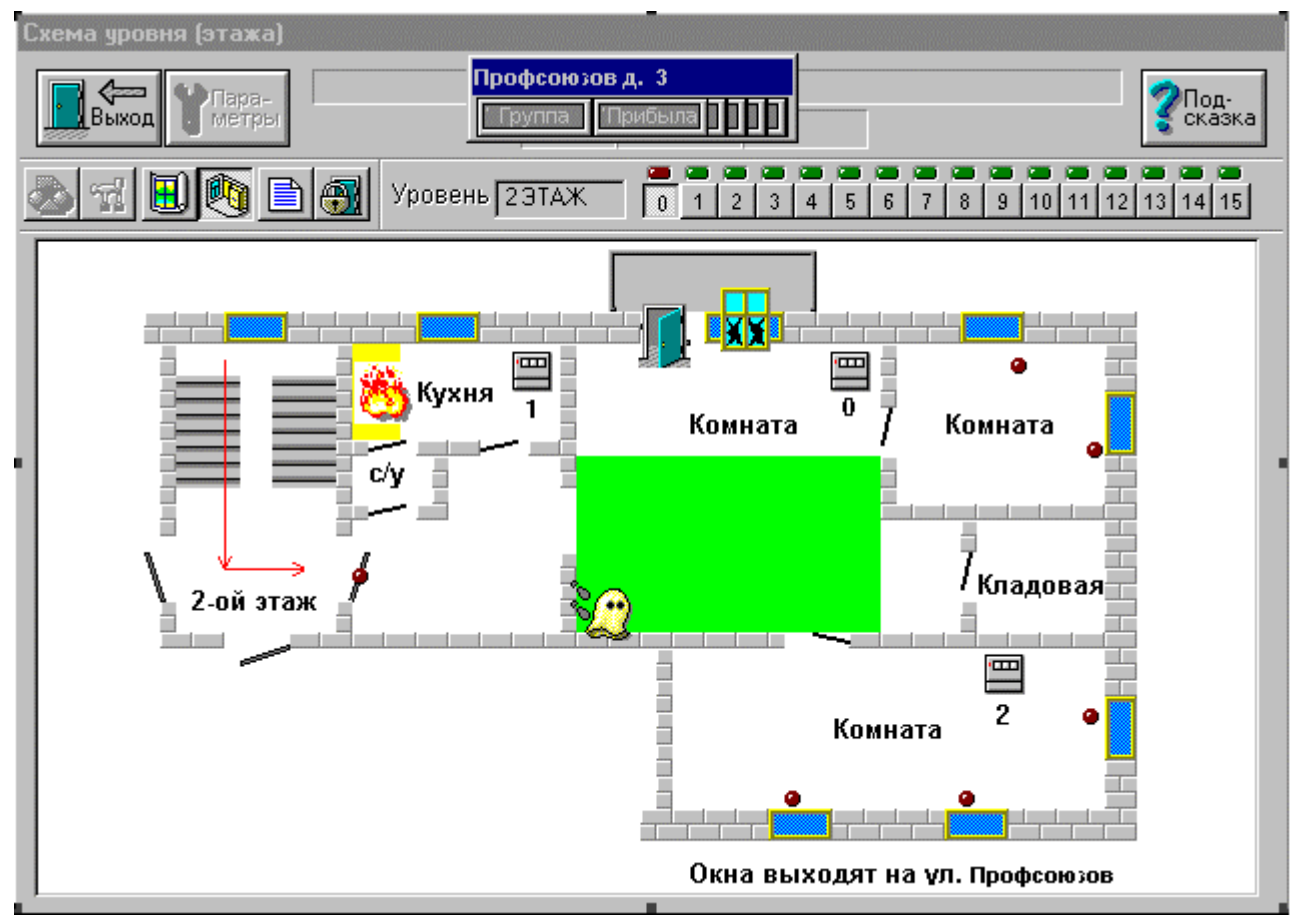

*Рисунок 5. Схема объекта с мигающими датчиками (извещателями) на шлейфах*